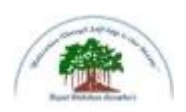

# **Rayat Shikshan Sanstha's Sadguru Gadage Maharaj College, Karad (An Autonomous College) Affiliated to Shivaji University, Kolhapur.**

# **Department of Computer Science**

# **Bachelor of Computer Application Syllabus**

# **B.C.A. Part-I**

**Implemented from June, 2019**

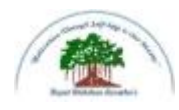

### **Rayat Shikshan Sanstha's Sadguru Gadage Maharaj College, Karad (An Autonomous College) Affiliated to Shivaji University, Kolhapur.**

### **B.C.A. Part-I, Semester-I & II**

#### **STRUCTURE OF COURSE**

#### • **TITLE** : B.C.A. Part-I

#### • **YEAR OF IMPLEMENTATION** : 2019-20

#### **PREAMBLE**:

There are bright career prospects for computer application professionals or software professionals in recent scenario. With the opening of huge software and IT companies in India, the job opportunities for trained professionals have increased considerably. India is known to be a leader in software and IT sector.

Computer application graduates pass outs find job opportunities in a variety of environments in academia, research, industry, government, private, business organizations, banking sector and so on. They are involved in analyzing problems for solutions, formulating and testing, using advanced communications or multimedia equipment, or working in teams for product development.

The software and IT companies are the major employers of computer science and application graduates. They offer the best packages to the young graduates which are unmatched with other branches of science.

### • **GENERAL OBJECTIVES OF THE COURSE :**

- The content of the syllabus have been framed as per UGC norms of CBCS Pattern.
- The students are expected to understand the fundamentals, principles, recent commerece and IT concepts and recent developments in the subject area.
- The practical course is in relevance to the theory courses to improve the understanding of the concepts.
- It is expected to inspire and boost interest of the students towards Computer application with respect to commerce as the main subject.
- To develop the power of appreciations, the achievements in Computer and role in nature and society.
- To enhance student sense of enthusiasm towards IT and to involve them in an intellectually stimulating experience of learning in a supportive environment.
- **DURATION** : 3 YEAR
- **PATTERN** : SEMESTER
- **MEDIUM OF INSTRUCTION** : ENGLISH
- **ELIGIBILITY OF THE COURSE:** The students who had passed 10+2.

# **B.C.A. Part-I (Semester- I and II) 2019-20**

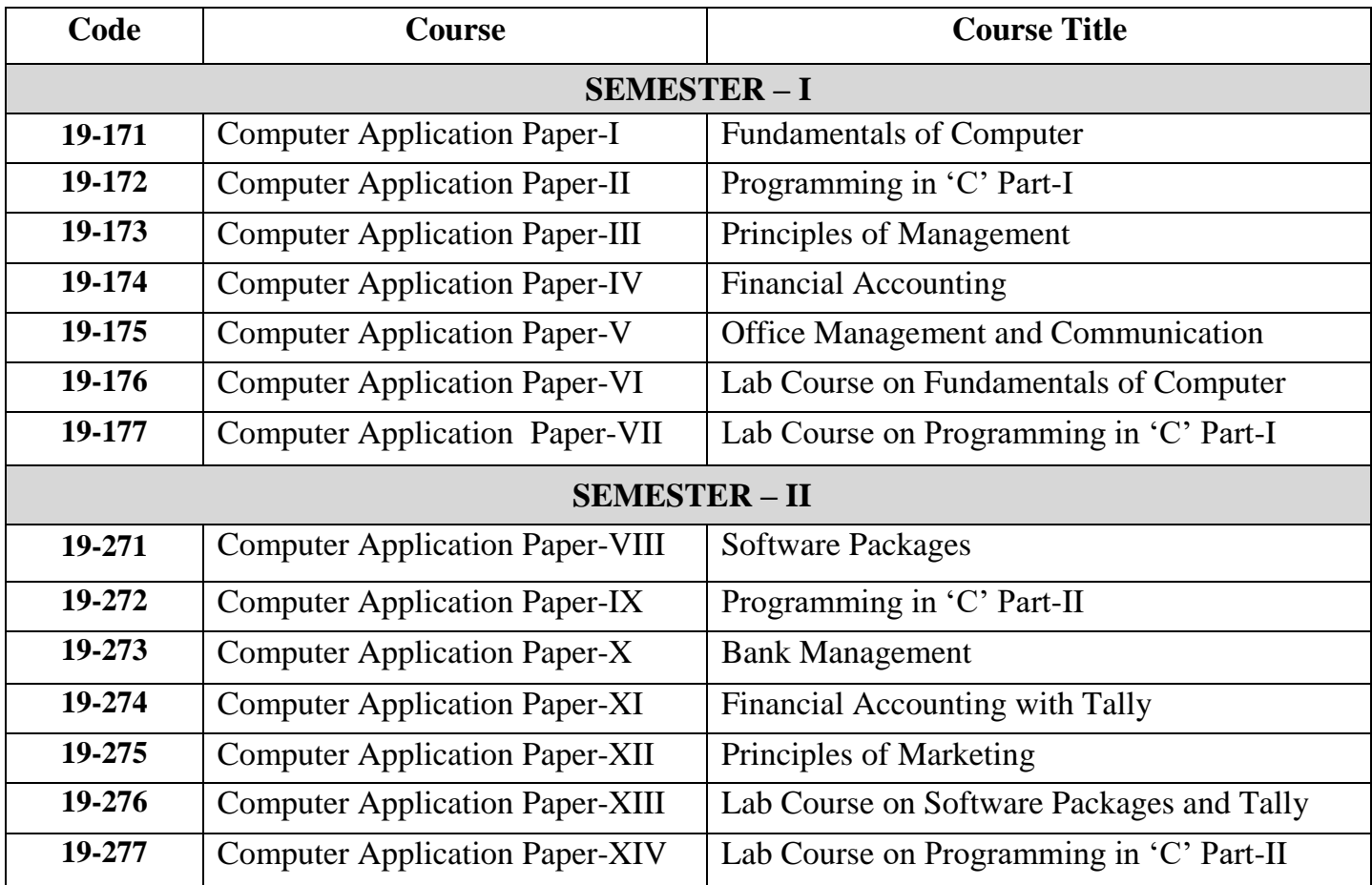

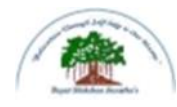

### Rayat Shikshan Sanstha's **Sadguru Gadage Maharaj College, Karad** (Autonomous )

Affiliated to Shivaji University, Kolhapur

Name of the Progarmme: B.C.A. Semester  $-1$ 

### **Name of the Course (Subject): (19 - 171) -** Fundamentals of Computer

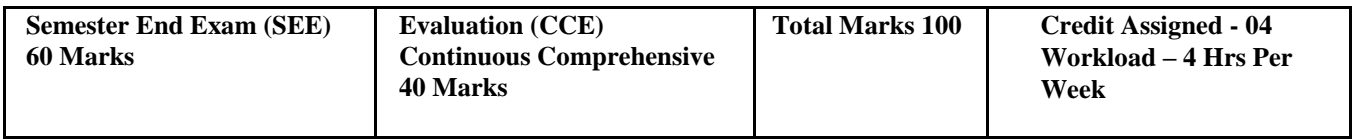

#### **Introduced from June 2019**

#### **Course Objectives:**

- 1) To learn basic concepts of computer
- 2) To learn functions of input and output devices
- 3) To learn computer number system
- 4) To learn concept of operating system

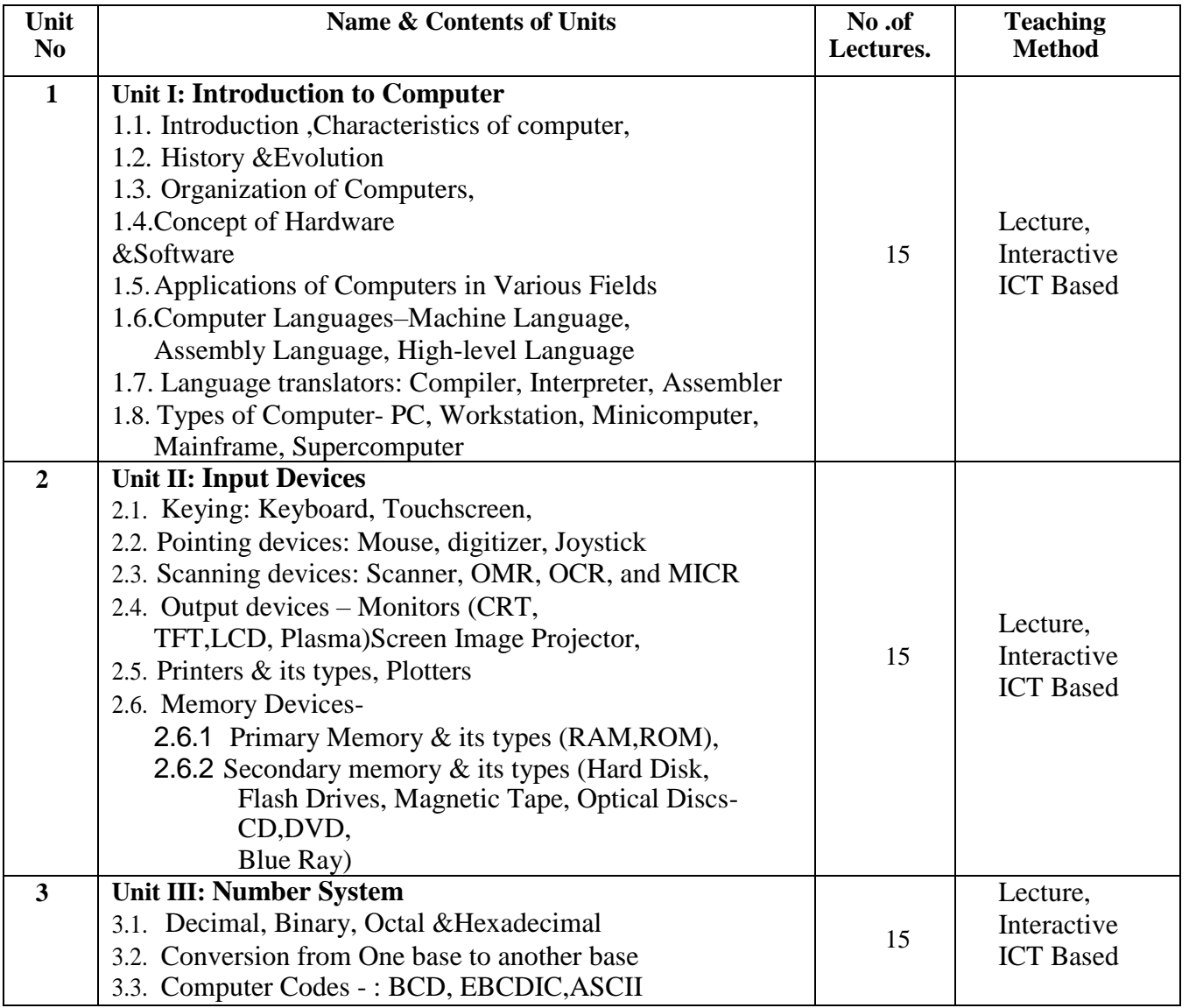

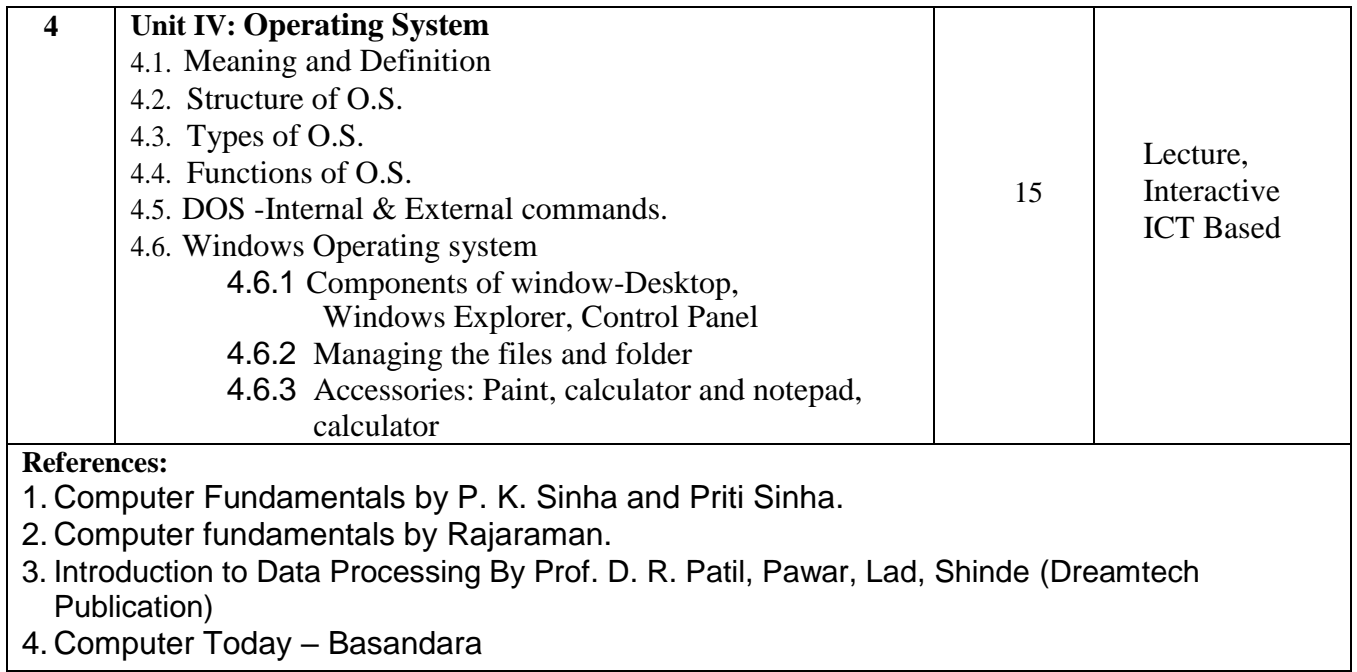

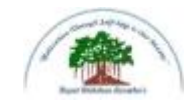

### **Sadguru Gadage Maharaj College, Karad**

(Autonomous)

Affiliated to Shivaji University, Kolhapur

**Name of the Progarmme: B.C.A. Semester - I** 

**Name of the Course (Subject): (19-172) - Programming in 'C'-Part-I**

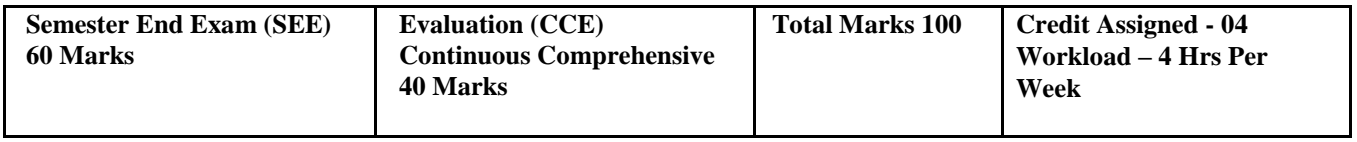

#### **Introduced from June 2019**

#### **Course Objectives:**

1) To learn the basic concept of C Programming.

2) To understand how to use programming

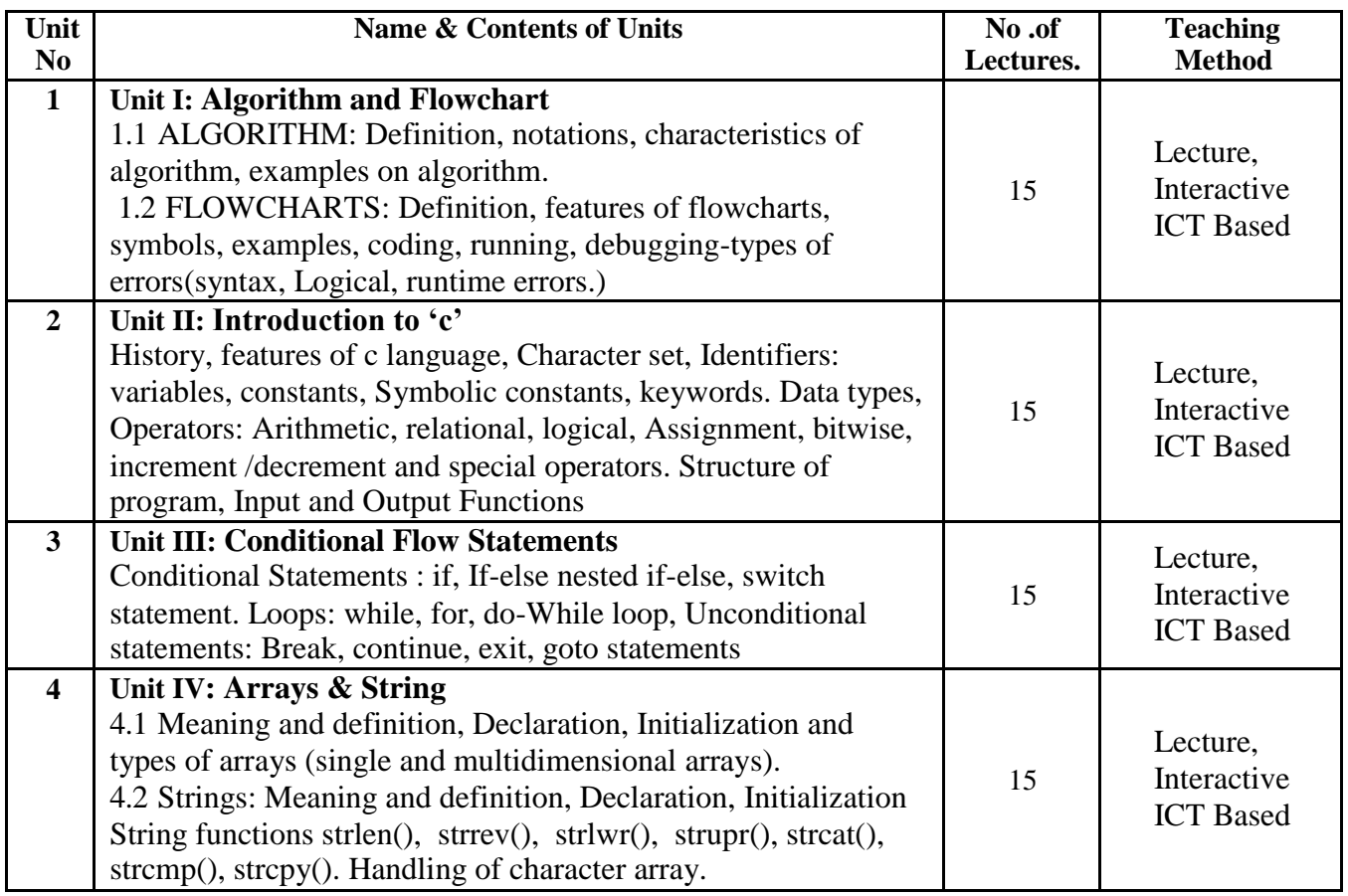

- 1. The C programming Language by Ritchie and Kernighan.
- 2. Let us C by Y. C. Kanetkar
- 3. Introduction to programming using C by Prof. D. R. Patil, Pawar, Shinde and Lad (Dreamtech).
- 4. Programming in C by D Ravichandran.
- 5. C Programming by Venugopal

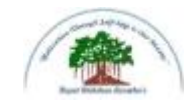

### **Sadguru Gadage Maharaj College, Karad**

(Autonomous)

Affiliated to Shivaji University, Kolhapur

**Name of the Progarmme: B.C.A Semester -I** 

**Name of the Course (Subject):( 19-173) - Principals of Management**

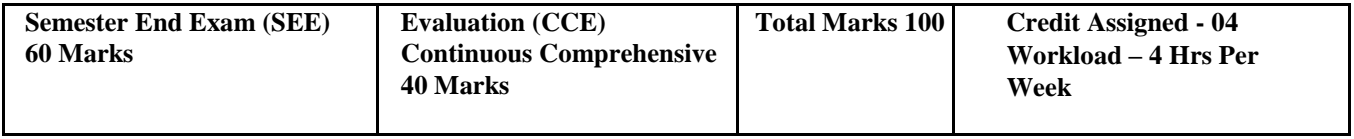

#### **Introduced from June 2019**

#### **Course Objectives:**

1) Acquaintance with the basic principles of business management.

2) Familiarity with planning and organizing.

3) Understanding the concept of motivation.

4) Development of leadership and controlling skills and abilities.

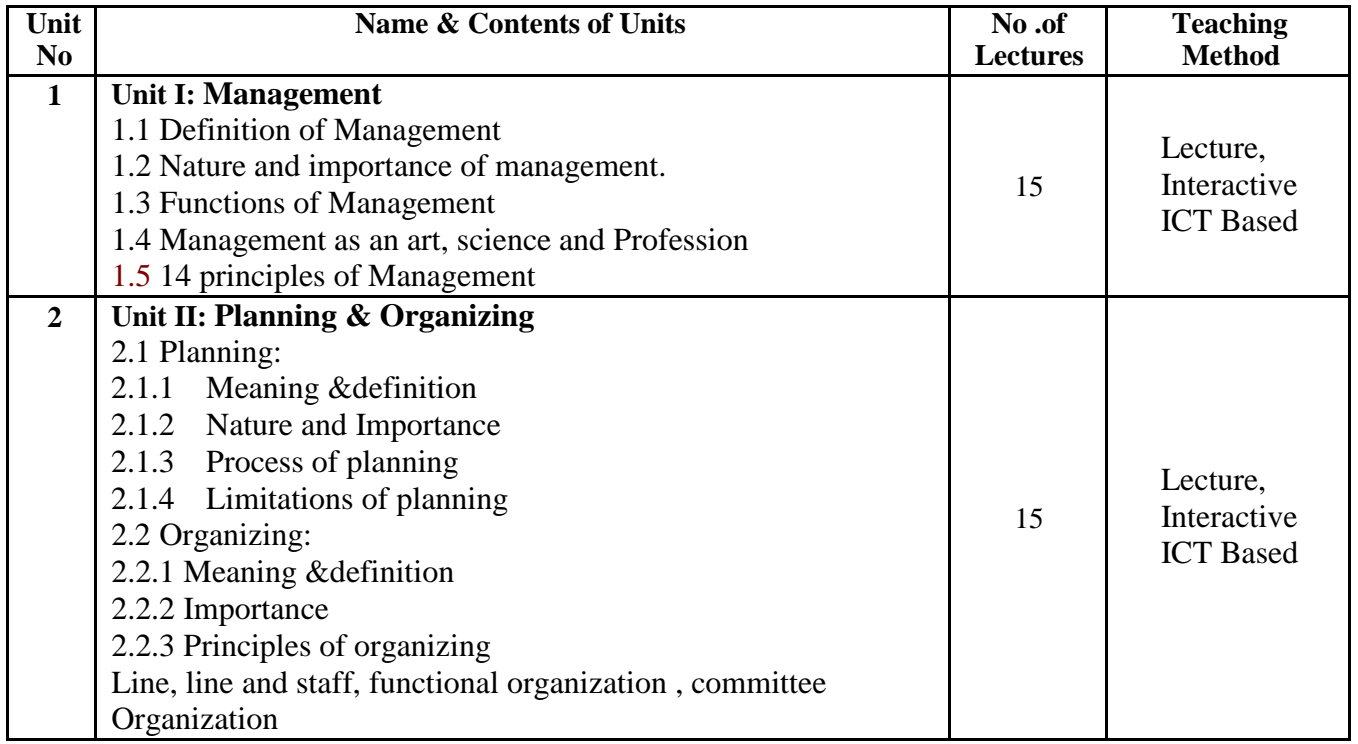

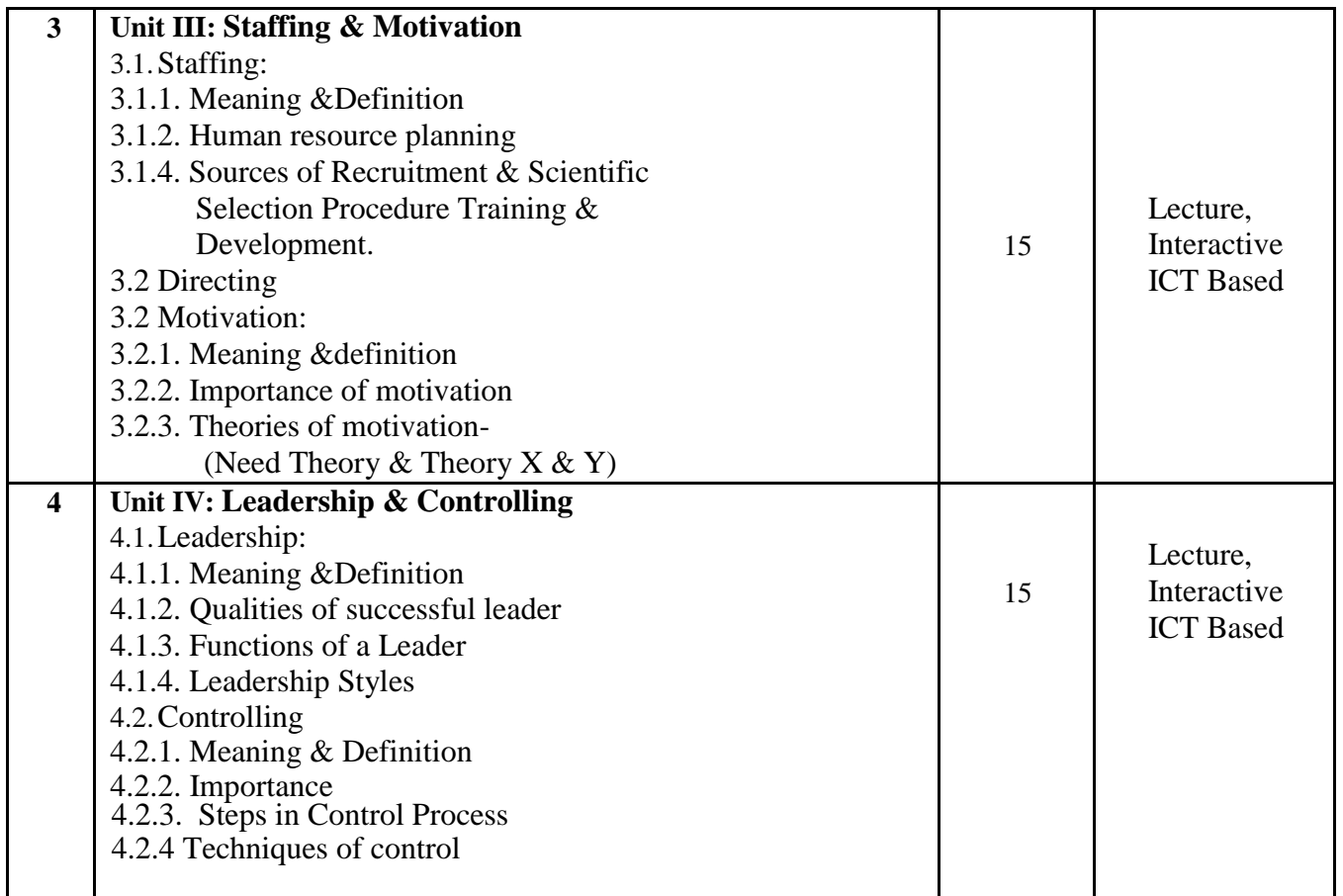

- 1. Vaishali Sheth, Principles of Management.
- 2. P. C. Tripathi, Principles of Management.
- 3. Koontz. H, Essentials of Management.
- 4. Pardesi P.C, Principles & Practices of Management.
- 5. Prasad L.M, Principles & Practices of Management.
- 6. Shejwalkar P.C, Principles & Practices of Management.
- 7. Geeage Terry, Principles & Practices of Management.
- 8. Tripathis C. Reddy, Principles & Practices of Management. Stepham P. Robbins, Fundamentals of Management.
- **9.** Journal of Management.

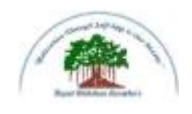

# **Sadguru Gadage Maharaj College, Karad**

(Autonomous )

#### Affiliated to Shivaji University, Kolhapur

### **Name of the Progarmme: B.C.A Semester – I**

### **Name of the Course (Subject): ( 19-174) – Financial Accounting**

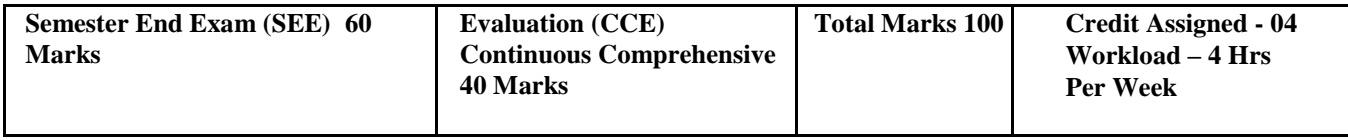

#### **Introduced from June 2019**

#### **Course Objectives:**

To impart the knowledge about recording of transactions and preparation of final accounts.

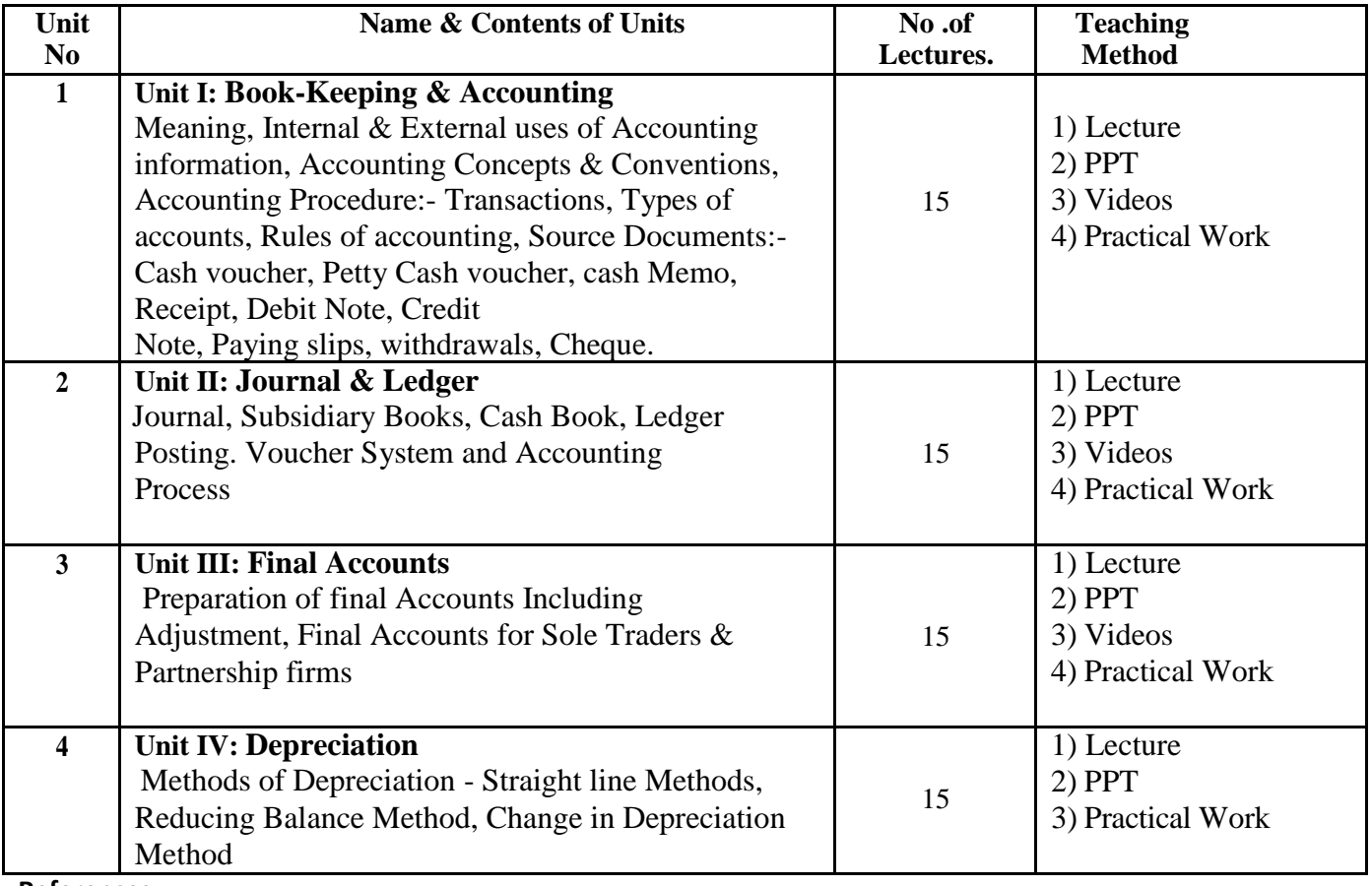

#### **References:**

1. Advance Accountancy:- M. C. Shukla & T. S. Grewal

- 2. Advance Accountancy:- S. C. Jain & K. L. Narang
- 3. Advance Accountancy:- S. M. Shukla
- 4. Introduction to Accountancy R. L. Gupta.
- 5. Advanced Accountancy –Maheshwari.

#### **Websites:**

- 1. [www.accountingtools.com](http://www.accountingtools.com/)
- 2. [www.accountingcapital.com](http://www.accountingcapital.com/)

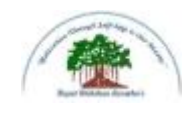

### **Sadguru Gadage Maharaj College, Karad**

(Autonomous )

#### Affiliated to Shivaji University, Kolhapur

**Name of the Progarmme: B.C.A. Semester – I** 

**Name of the Course (Subject): (9-175) -Office Management and Communication**

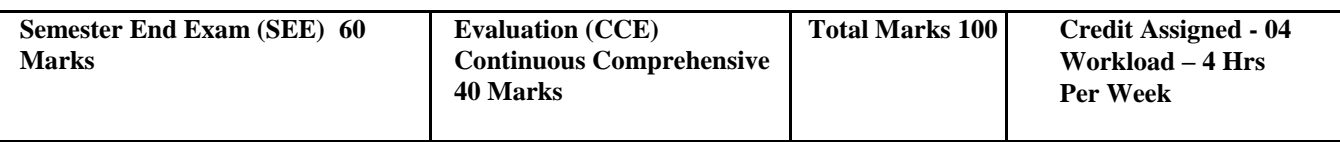

#### **Introduced from June 2019**

#### **Course Objectives:**

- 1) To enable the students to communicate effectively, impressively in English considering theglobal needs.
- 2) To make students familiar with Information Technology.

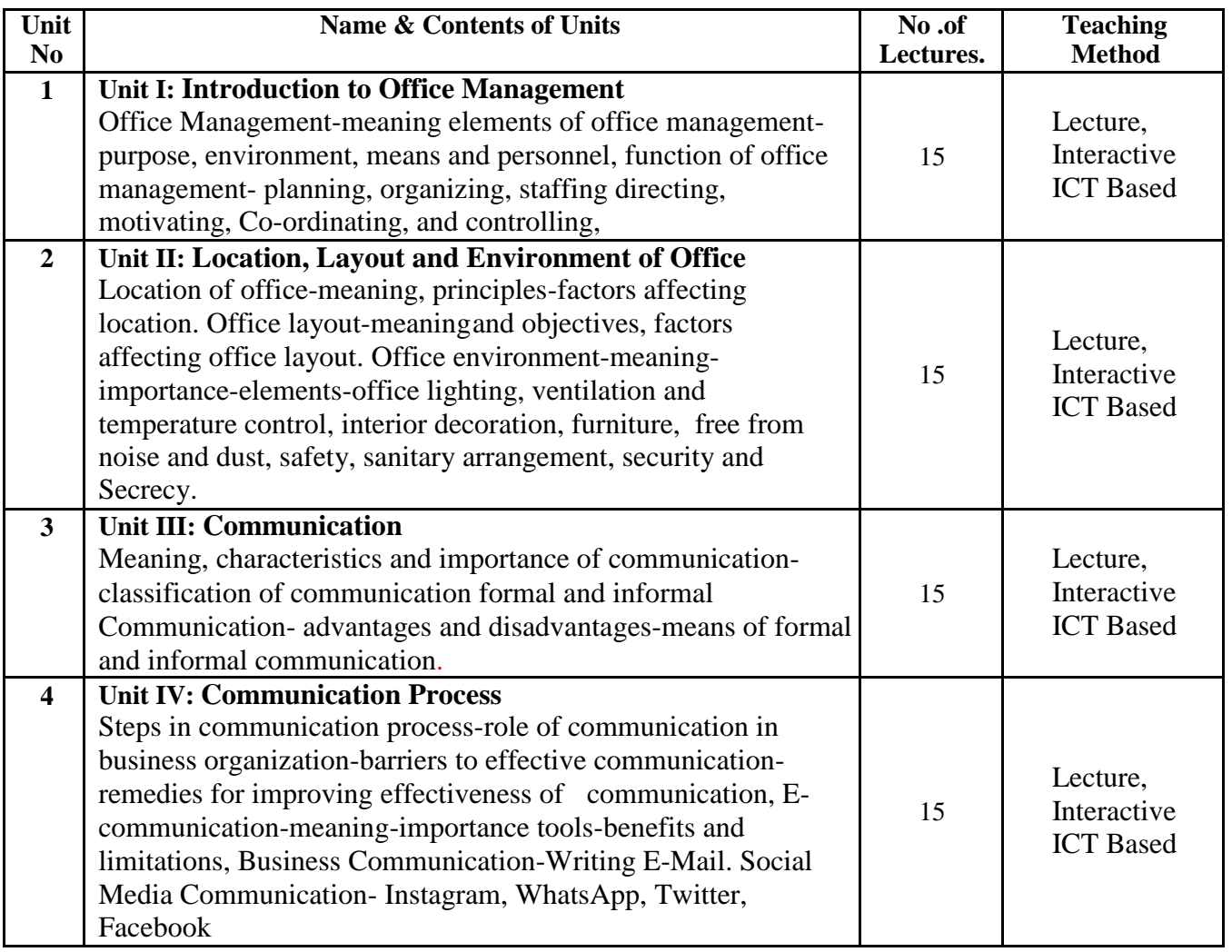

- 1. J.C. Denyar Office Management
- 2. R. K. Chopra Office Management
- 3. Leffingwell and Robinson-Text book of Office Management
- 4. George R. Terry Office Management and Control
- 5. P. H. Reddy-Office Management and Communication
- 6. Sharma, Gupta and Nayyar Office Management
- 7. Essentials of Business Communication Rajendra Pal and J. S. Korlahalli
- 8. Business Communication U. S. Rai and S. M. Rai
- 9. Business Correspondence and Report Writing R. C. Sharma and Krishna Mohan
- 10. Business Communication Robert MaArcher, Ruth Pearson.

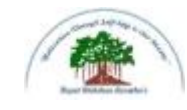

# **Sadguru Gadage Maharaj College, Karad**

(Autonomous)

### Affiliated to Shivaji University, Kolhapur

**Name of the Progarmme: B.C.A. Semester – II Name of the** 

**Course (Subject): (19-176) - Lab course based on** Fundamentals of Computer

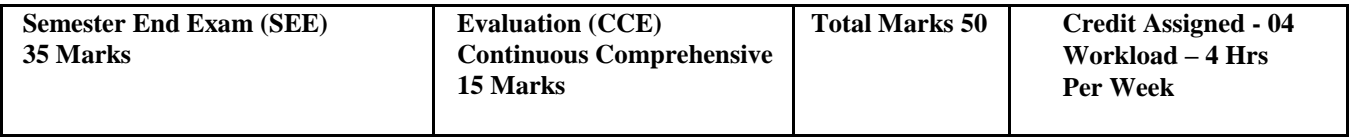

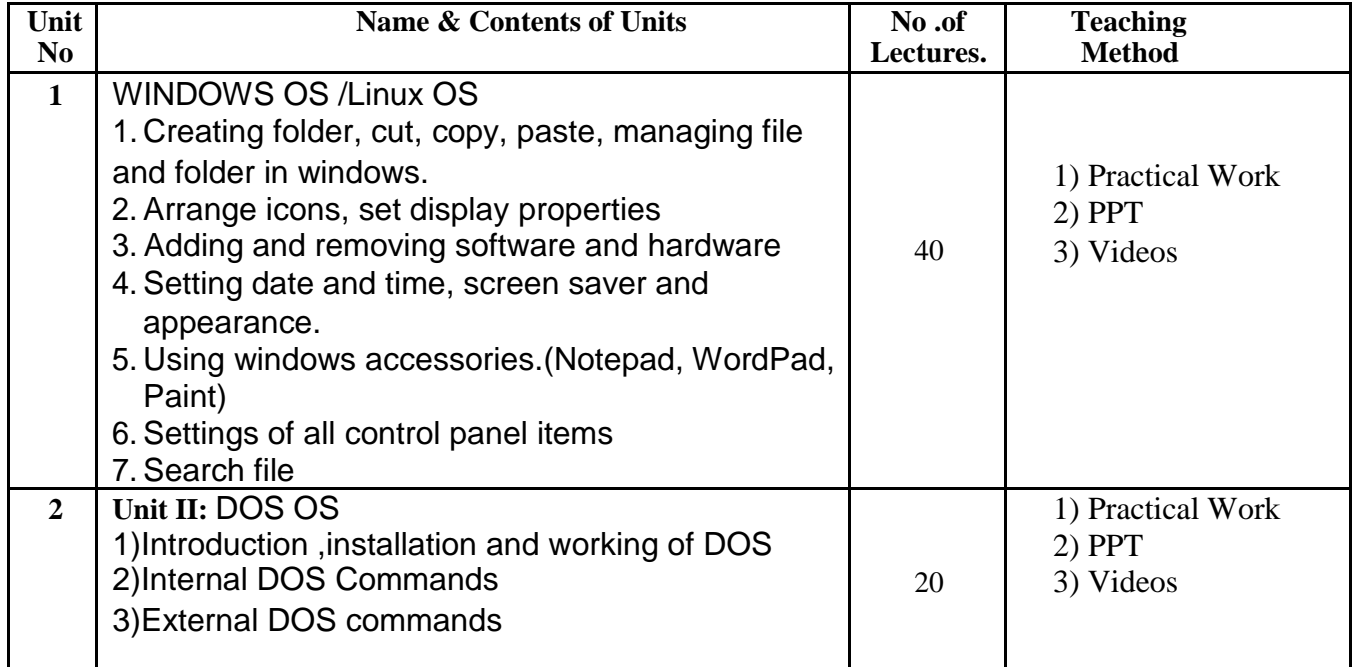

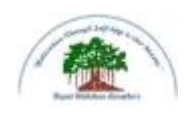

## **Sadguru Gadage Maharaj College, Karad**

(Autonomous)

Affiliated to Shivaji University, Kolhapur

**Name of the Progarmme: B.C.A. Semester – II Name of the** 

**Course (Subject): (19-177) - Lab course based on Programming in 'C'-Part-I**

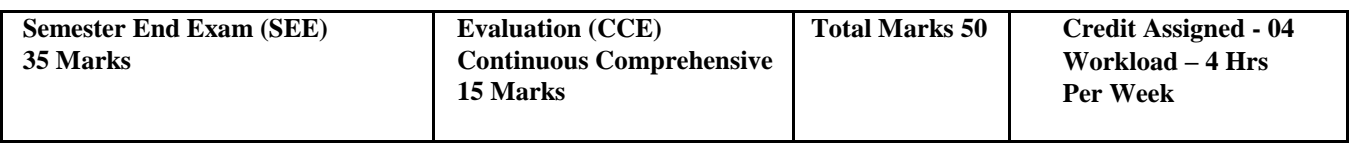

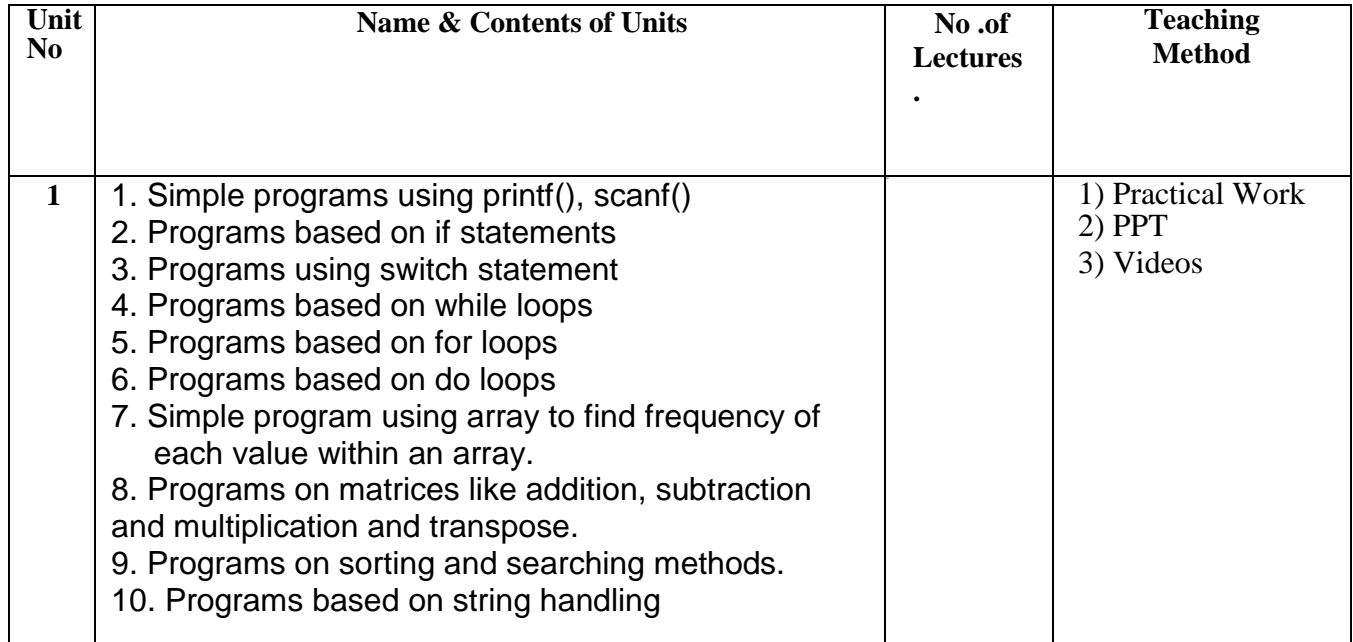

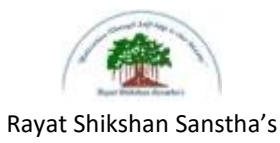

# **Sadguru Gadage Maharaj College, Karad**

(Autonomous)

Affiliated to Shivaji University, Kolhapur

**Name of the Progarmme: B.C.A. Semester – II** 

**Name of the Course (Subject): (19-271) - Software Package**

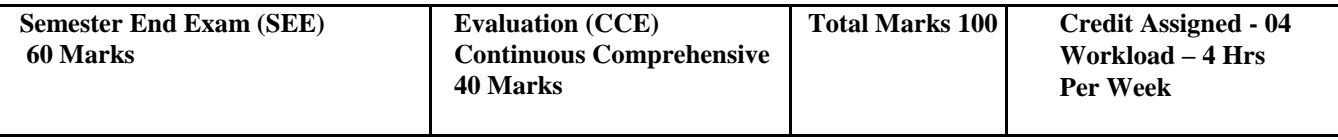

#### **Introduced from June 2019**

#### **Course Objectives:**

- 1) To understand the concept of software package
- 2) To learn how to format MS-WORD document using table, picture, tools etc.
- 3) To learn different formulas to prepare worksheet
- 4) To understand the animation and transition effects

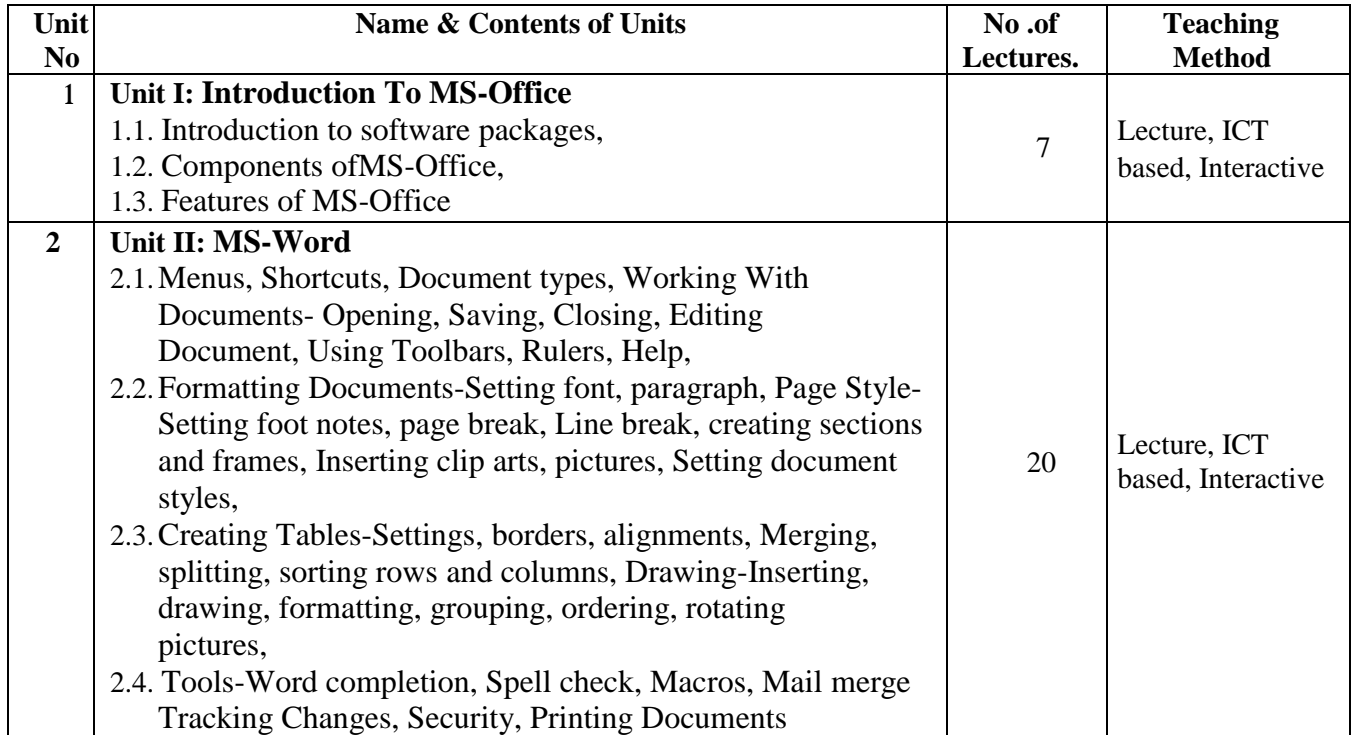

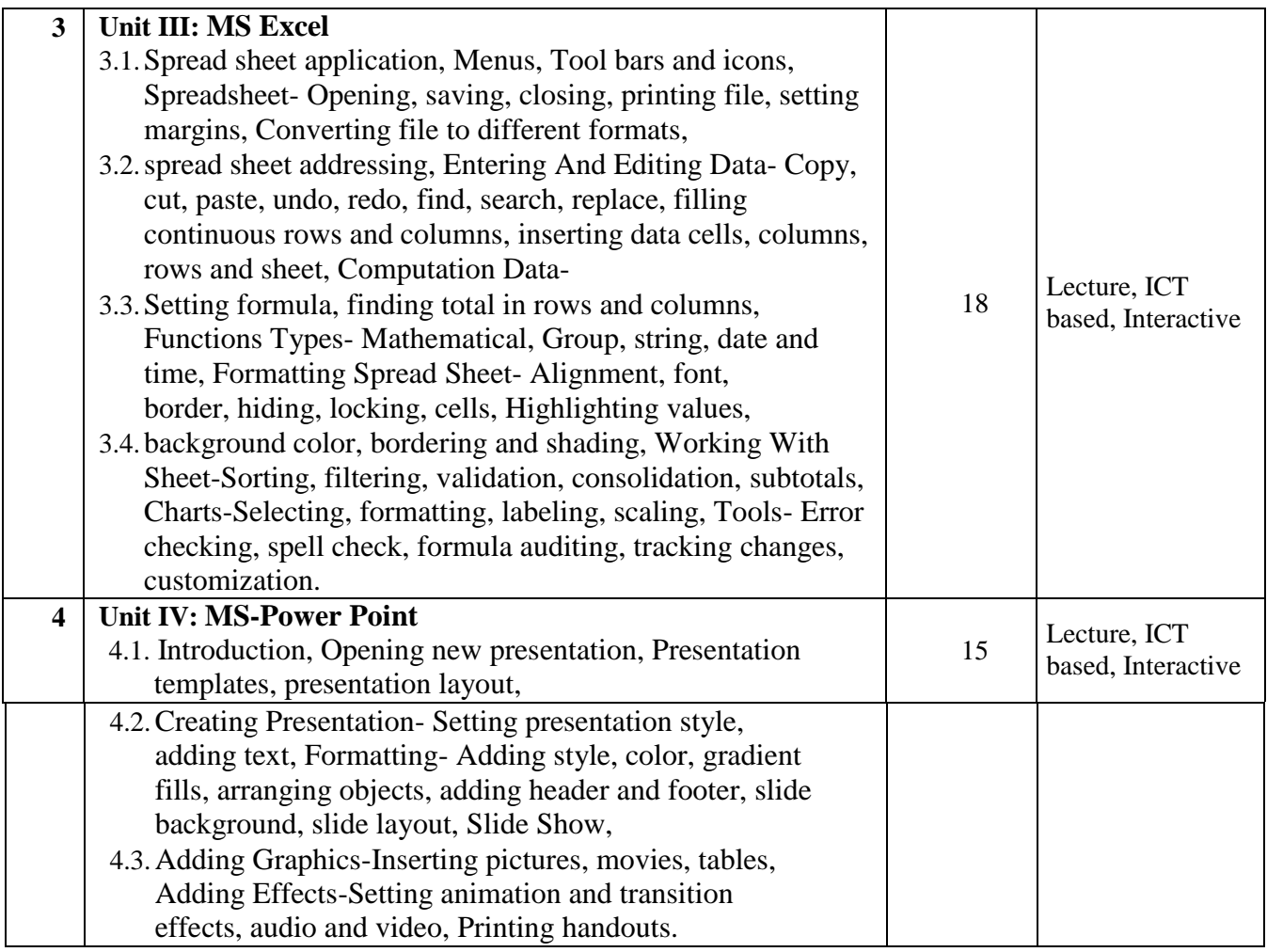

- 1. Microsoft Office 2010 Bible-WILEY.
- 2. Microsoft Office-Word 2007 inside out Microsoft Press Publication.
- 3. Microsoft Office-Excel 2007 inside out 4.Microsoft Press Publication.
- 4. .Step by step 2007 Microsoft Office system by Curtis Frye, Joyce Cox,

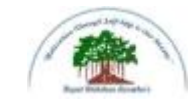

# **Sadguru Gadage Maharaj College, Karad**

(Autonomous)

Affiliated to Shivaji University, Kolhapur

**Name of the Progarmme: B.C.A. Semester – II** 

**Name of the Course (Subject): (19-272) - Programming In 'C'-** Part-II

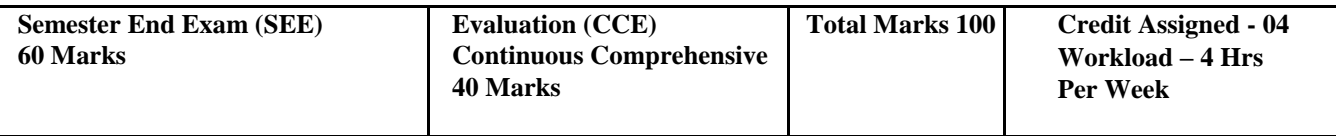

#### **Introduced from June 2019**

#### **Course Objectives:**

- 1) To learn the concept of functions and pointer in programming
- 2) To understand the file handing concept

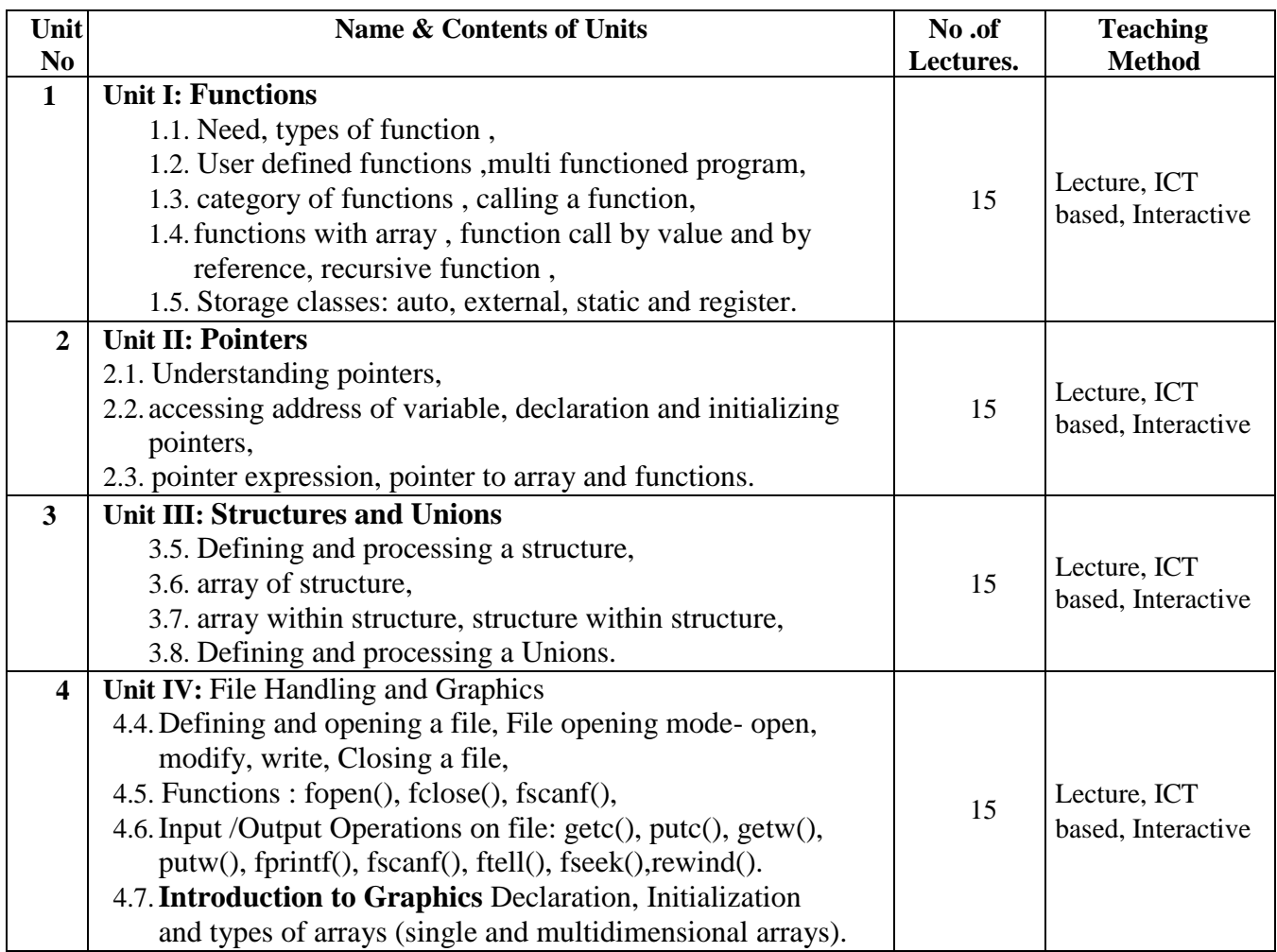

- 1. Introduction to Programming Using C- A. J Pawar, R. A. Lad, S. S. Shinde, D. R. Patil (Wiley - Dreamtech)
- 2. Programming in ANSI C E. Balagurusamy
- 3. Programming in C Schuam outline Series
- 4. Let Us C –Yashwant Kanetkar

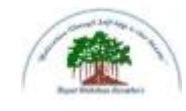

## **Sadguru Gadage Maharaj College, Karad**

(Autonomous )

Affiliated to Shivaji University, Kolhapur

**Name of the Progarmme: B.C.A Semester – II** 

**Name of the Course (Subject): (19-273) – Bank Management**

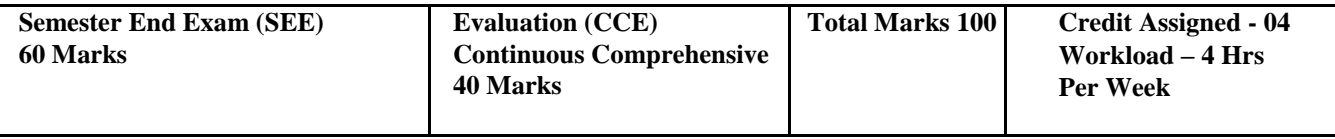

#### **Introduced from June 2019**

#### **Course Objectives:**

- 1) Acquaintance with the basic concept of Bank.
- 2) Understanding of importance of money position.
- 3) Development of fundamental principles of CRAR.
- 4) Understanding of concept of Cyber Security.

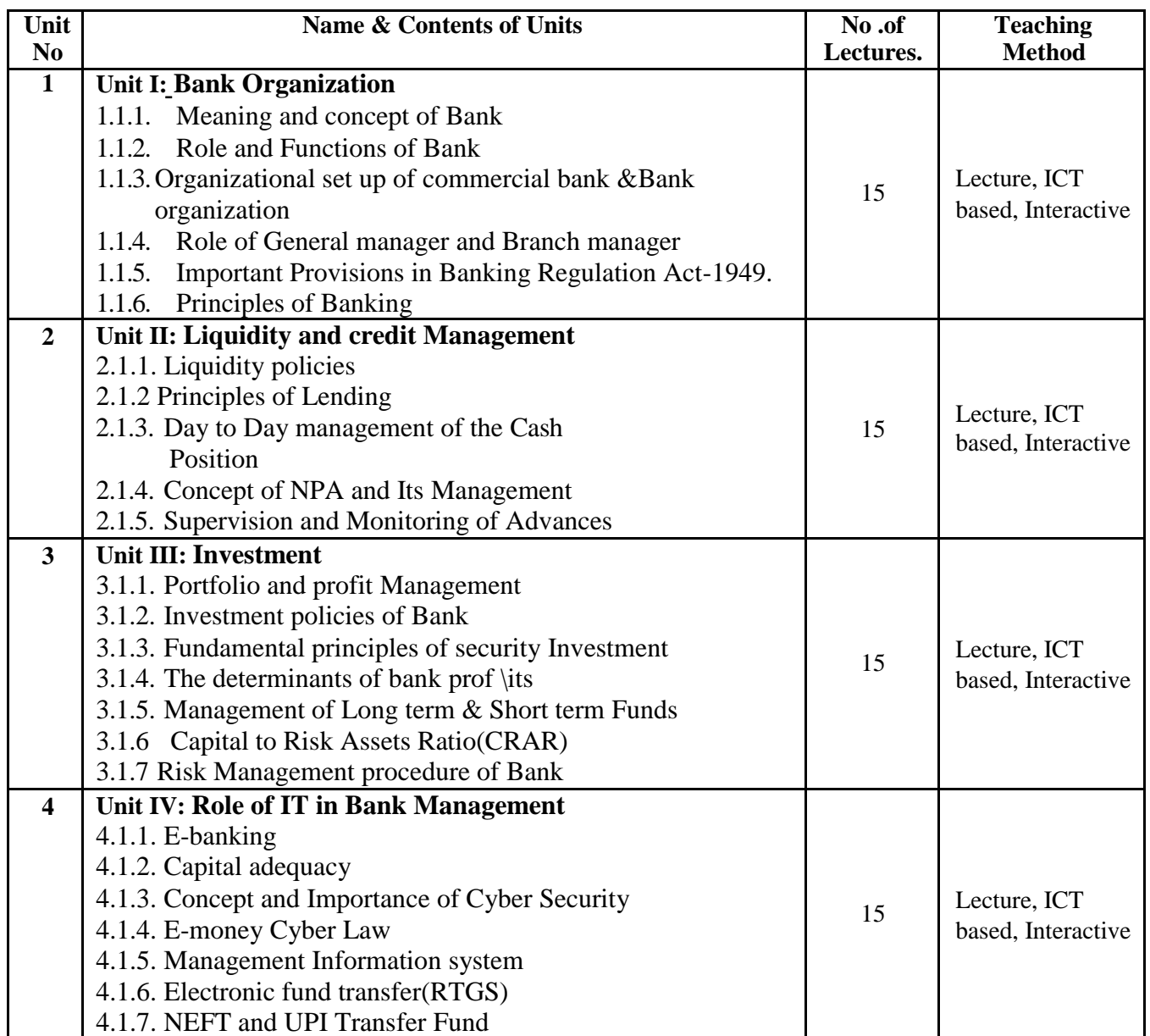

- 1. R. M. Srivastawa, Management of Indian Financial Institutions.
- 2. Edward W. Reed ,Commercial Bank Management
- 3. Roland I Robinsion, The Management of Bank Funds.
- 4. O. P. Agarwal, Modern Banking of India.
- 5. Vasant Desai, Development Banking Issues &Options.
- 6. M.N. Gopinath, Banking Principles and Operation, Vision Publication

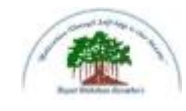

# **Sadguru Gadage Maharaj College, Karad**

(Autonomous)

Affiliated to Shivaji University, Kolhapur

**Name of the Progarmme: B.C.A. Semester – II** 

**Name of the Course (Subject): (19-274) – Financial Accounting with Tally**

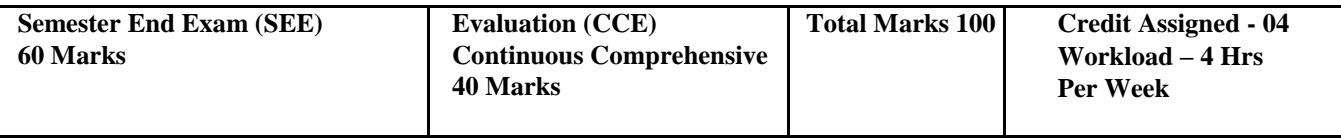

#### **Introduced from June 2019**

#### **Course Objectives:**

- 1) To impart the knowledge about recording of transactions and preparation of final accounts
- 2) To acquaint the students about accounting software packages

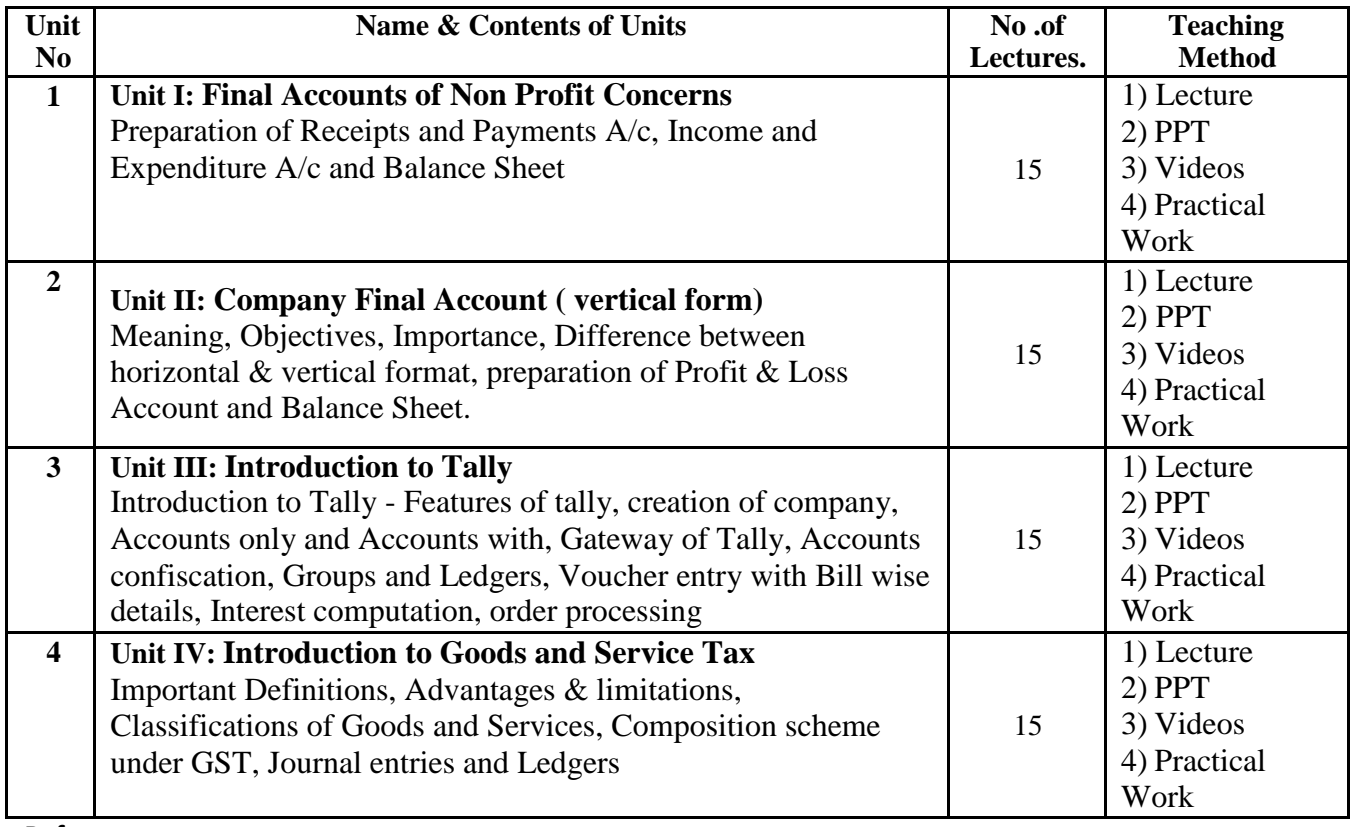

#### **References:**

- 1. Advanced Accountancy Shukla, Grewal and Gupta
- 2. Advanced Accountancy Jain and Narang
- 3. Advanced Accountancy Maheshwari
- 4. Advanced Accountancy L.B. Singh & V. P. Singh
- 5. Computerized Financial Accounting Using Tally Rajan Chougale.

#### **Websites:**

1. [www.accountingtools.com](http://www.accountingtools.com/)

2. [www.accountingcapital.com](http://www.accountingcapital.com/)

3. www.tallysolutions.com

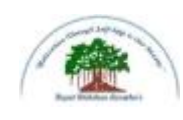

# **Sadguru Gadage Maharaj College, Karad**

(Autonomous )

Affiliated to Shivaji University, Kolhapur

**Name of the Progarmme: B.C.A. Semester – II** 

**Name of the Course (Subject): (19-275) -** Principles of Marketing

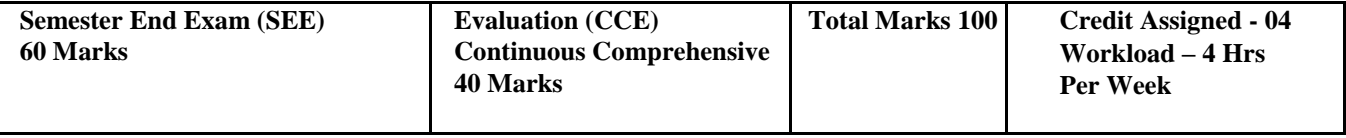

#### **Introduced from June 2019**

#### **Course Objectives:**

1) Articulate the students with the basics of marketing concepts.

2) Conversance with the Marketing of Services.

3) Insight into Consumer Behavior.

4) Inculcating E-Marketing skills among the students

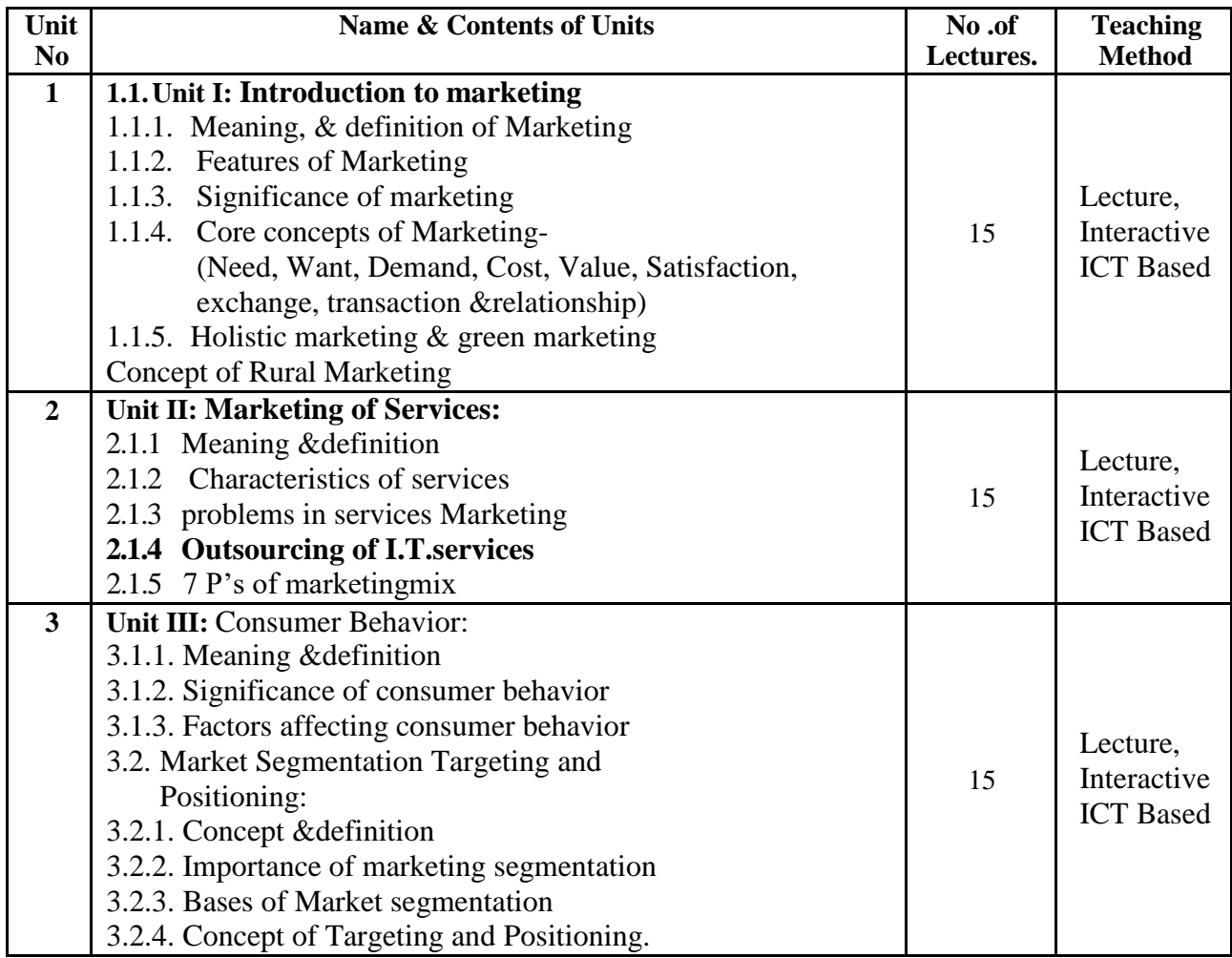

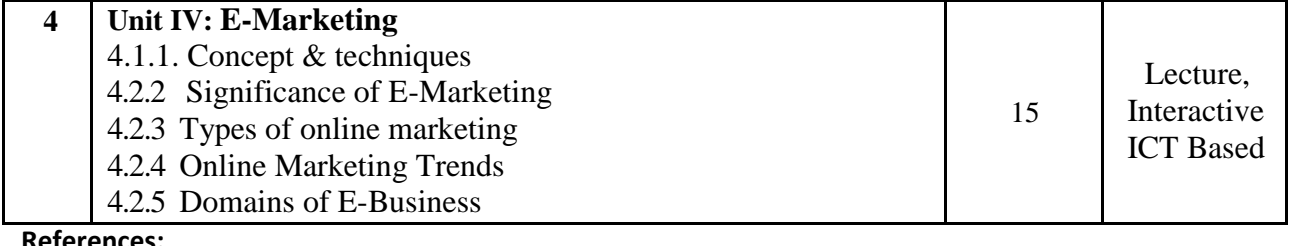

- 1. Philip Kotler, Marketing Management.
- 2. Ravi Shankar, Service Marketing.
- 3. S. M. Jha, Service Marketing.
- 4. V. S. Ramaswamy, Marketing Management.
- 5. Amukumanr, Marketing Management.
- 6. William Stamtor, Marketing Concepts.
- 7. Ajay Pandit, Marketing Concepts.
- 8. Vision Publication, Principles of Marketing

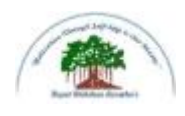

### **Sadguru Gadage Maharaj College, Karad**

(Autonomous)

Affiliated to Shivaji University, Kolhapur

**Name of the Progarmme: B.C.A. Semester – II Name of the Course (Subject):(19-276) - Lab course based on Software Package**

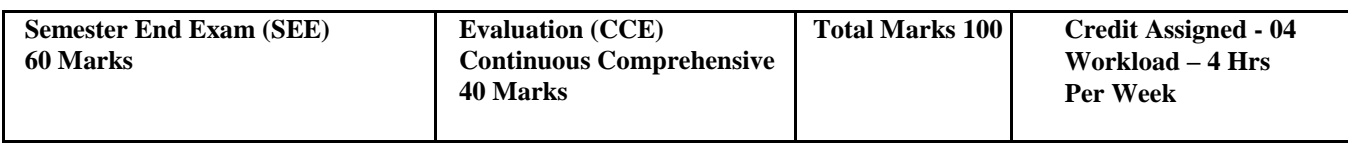

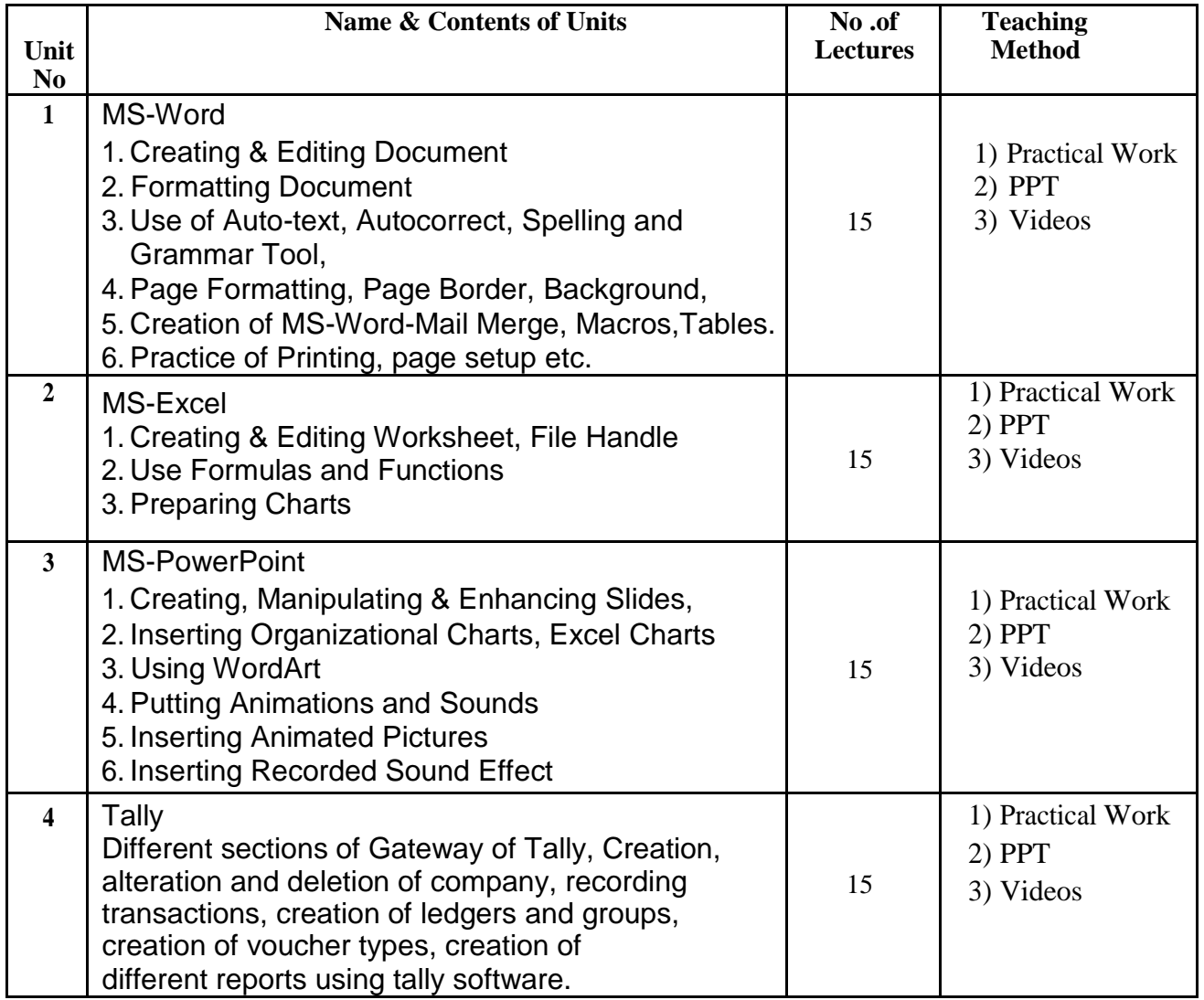

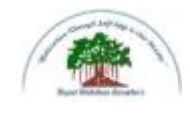

### **Sadguru Gadage Maharaj College, Karad**

(Autonomous)

### Affiliated to Shivaji University, Kolhapur

**Name of the Progarmme: B.C.A. Semester – II Name of the** 

**Course (Subject):(19-277) - Lab course based on Programming In 'C'-** Part-II

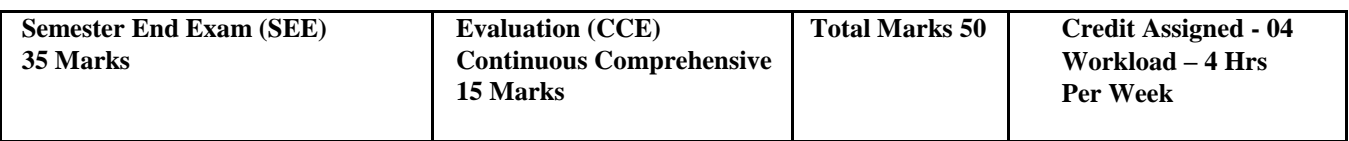

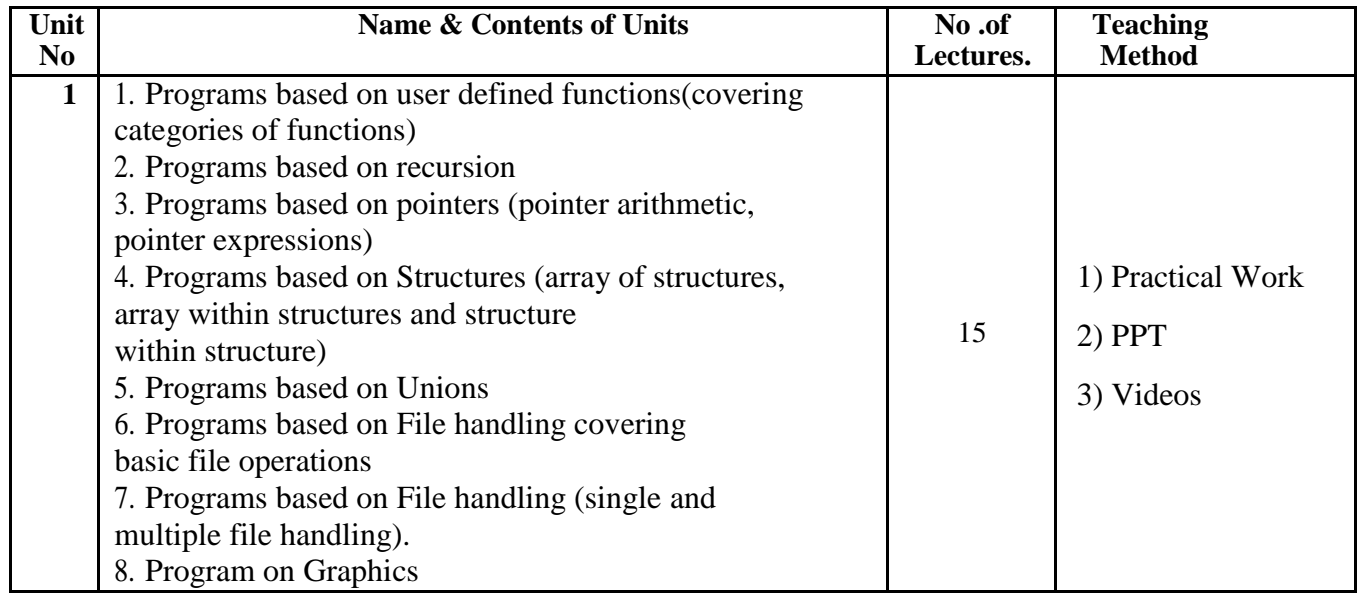

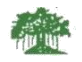

### Rayat Shikshan Sanstha's **Sadguru Gadage Maharaj College, Karad**

#### (Autonomous)

Affiliated to Shivaji University, Kolhapur

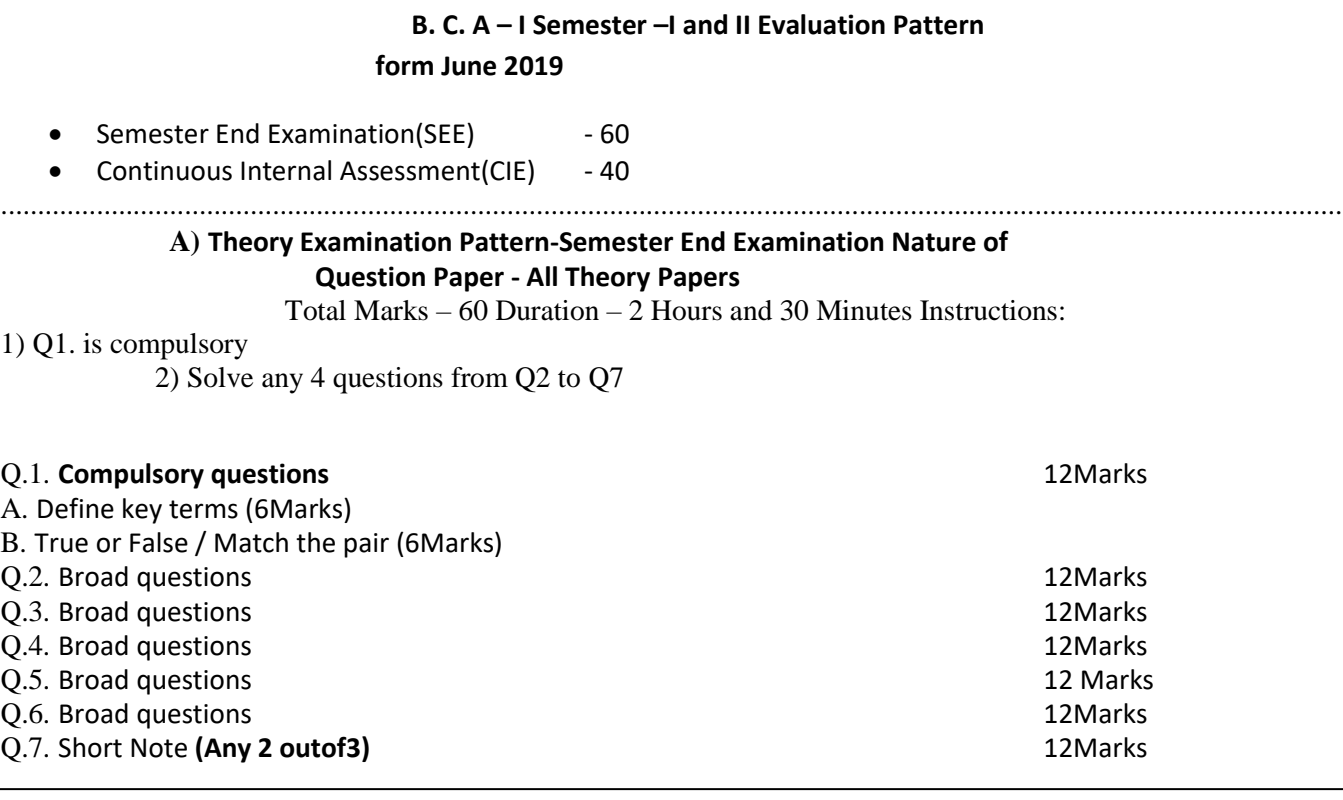

#### **Continuous Internal Assessment - Total 40 Marks.**

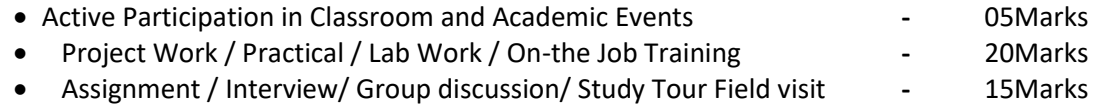

#### **Criteria of Passing-( separate heads of passing )**

- 16 Marks out of 40 Marks for Internal Evaluation.
- 24 Marks out of 60 Marks for Theory Examination.
- Overall Minimum 40 Marks out of 100Marks

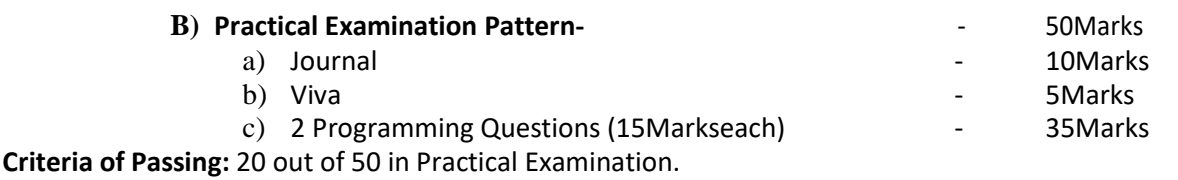